## Platonska kroppar

## Inledning

Vi skall se på några Platonska kroppar. Dessa är konvexa tre-dimensionella polyedrar som har likformiga polygoner som sidor. Lika många sidor möts i varje hörn och alla hörn är lika. Redan Euklides visade att det finns precis fem sådana kroppar. Vi ritar upp dem i ordningen ikosaedern, oktaedern, tetraedern, kuben och dodekaedern.

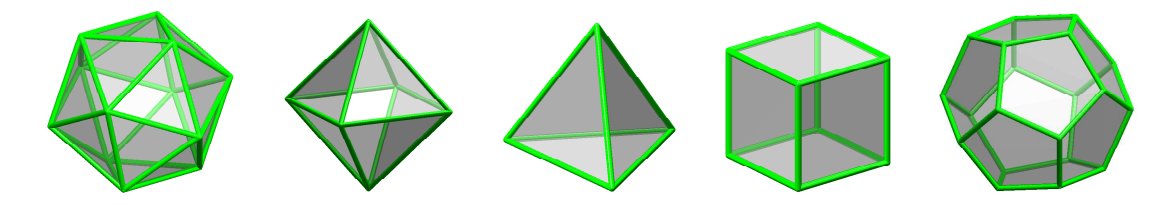

I sammanhanget kan vi nämna Arkimediska kroppar. Dessa har lika hörn men sidorna kan vara olika polygoner. Det finns tretton sådana.

Vi börjar med att rita en liksidig tetraeder med hörnpunkter på enhetssfären och hörnpunkternas koordinater som

$$
\left(\frac{2\sqrt{2}}{3}, 0, -\frac{1}{3}\right), \quad \left(-\frac{\sqrt{2}}{3}, \pm\sqrt{\frac{2}{3}}, -\frac{1}{3}\right), \quad (0, 0, 1)
$$

Först lagrar vi koordinaterna som kolonner i en matris H i MATLAB enligt

```
a=2*sqrt(2)/3; b=-sqrt(2)/3; c=sqrt(2/3); d=-1/3;
H=\begin{bmatrix} a & b & b & 0 \end{bmatrix}0 \t c -c \t 0d d d 1 ];
```
därefter tar vi och skriver ut de olika hörnens nummer på respektive plats i rummet, notera att  $size(H,2)$  ger antal kolonner i H, dvs. antal hörnpunkter

```
figure(1), clf
axis equal, axis([-2 2 -2 2 -2 2]), axis off, axis vis3d
hold on
for i=1:size(H,2)text(H(1,i),H(2,i),H(3,i),num2str(i))end
```
Skriv in detta i MATLAB så blir det begripligt. Vi kan vända och vrida så vi ser var hörnen är placerade. Nu skall vi bilda en matris S som skall hålla ordning på vilka hörnpunkter som är hörn på de olika sidorna i tetraedern. På rad 1 i S, dvs.  $S(1,:)$ , lagrar vi numren på hörnen på sidan 1, osv.

 $S = [ 1 2 3$ 1 2 4 1 3 4 2 3 4 ];

Nu kan vi rita upp sidorna med fill3, notera att  $size(S,1)$  är antal rader i S, dvs. antal sidor på tetraedern

```
for i=1:size(S,1)Si=S(i,:); fil13(H(1,Si),H(2,Si),H(3,Si),[0.4 0.5 1],'facealpha',0.2)
end
hold off
```
Det är förståndigt att bygga upp S rad för rad, och använda koden ovan för att rita fler och fler av tetraederns sidor. På så sätt ser vi vilka sidor vi inte redan har beskrivit.

Så här ser tetraedern ut när vi är färdiga (vi har lagt på belysning också).

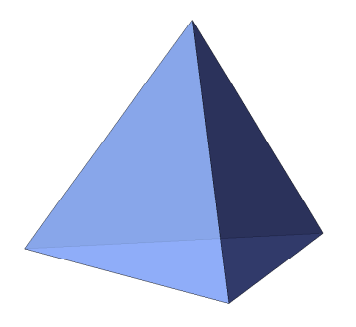

På samma sätt kunna göra en matris K som håller reda på alla kanter på tetraedern. Dvs. numret på hörnen som är start- och slutpunkter för linjen som bildar en kant.

 $K = \begin{bmatrix} 1 & 2 \end{bmatrix}$ 

1 3 2 3

1 4

2 4

3 4 ];

Så här kan vi rita upp kanterna

```
for i=1:size(K,1)Ki=K(i,:); plot3(H(1,Ki),H(2,Ki),H(3,Ki),'k','linewidth', 2)end
```
Nu när vi kommit fram till hur H och S skall se ut kan vi samla ihop koden för att rita tetraedern och för att lägga på lite belysning och sådant

```
a=2*sqrt(2)/3; b=-sqrt(2)/3; c=sqrt(2/3); d=-1/3;
H = [ a \ b \ b \ 0; \ 0 \ c -c \ 0; \ d \ d \ d \ 1 ];S=[ 1 2 3; 1 2 4; 1 3 4; 2 3 4 ];
figure(1), clf
hold on
```

```
for i=1:size(S,1)
    Si=S(i,:); fill3(H(1,Si),H(2,Si),H(3,Si),[0.4 0.5 1],'facealpha',0.8)
end
hold off
axis equal, axis tight, axis off, axis vis3d
view(-30,20)
material shiny
camlight left, camlight head
```
## Uppgift 1

Nu är det dags för er att rita en ikosaeder. Den består av 20 liksidiga trianglar. Koordinaterna för hörnpunkterna kan vi ta som

$$
(0, \pm 1, \pm \varphi), \quad (\pm 1, \pm \varphi, 0), \quad (\pm \varphi, 0, \pm 1)
$$

där  $\varphi = \frac{1+\sqrt{5}}{2}$  $\frac{1}{2}$  (gyllene snittet).

Om vi vill att hörnpunkterna skall ligga på enhetssfären skalar vi med faktorn  $s = \frac{1}{\sqrt{14}}$  $\frac{1}{1+\varphi^2}$ .

Rita nu upp ikosaedern genom att använda samma teknik som för tetraedern. Vi får jobba lite mer, vi har 12 hörn (istället för 4) och vi har 20 sidor (istället för 4).

Något liknande följande bild bör ni komma fram till.

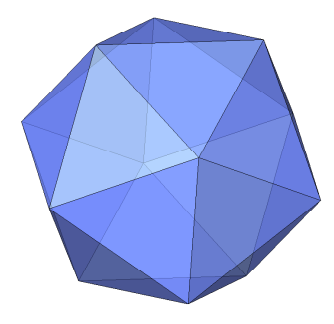

Stjärnformering – Nu kan vi göra en stjärna av vår ikosaeder. Vi tar ut mittpunkten på varje sida och ritar tre små triangel-flak istället för ett (för varje sida).

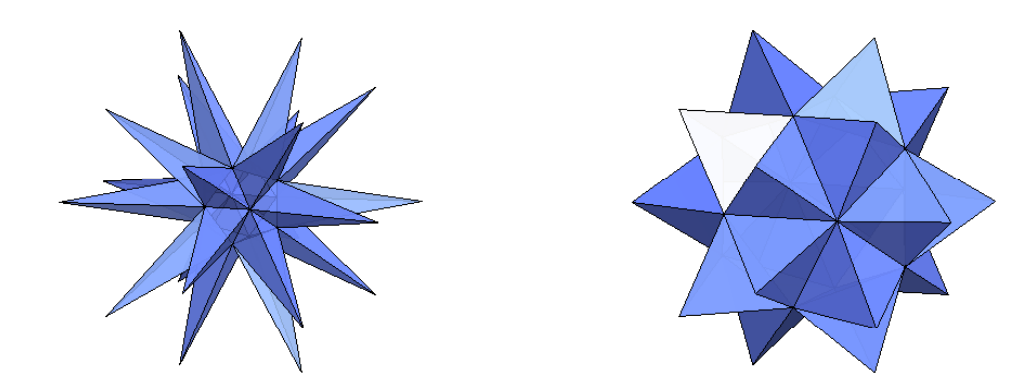

Här ovan skjuter vi ut mittpunkten och här nedan drar vi in den.

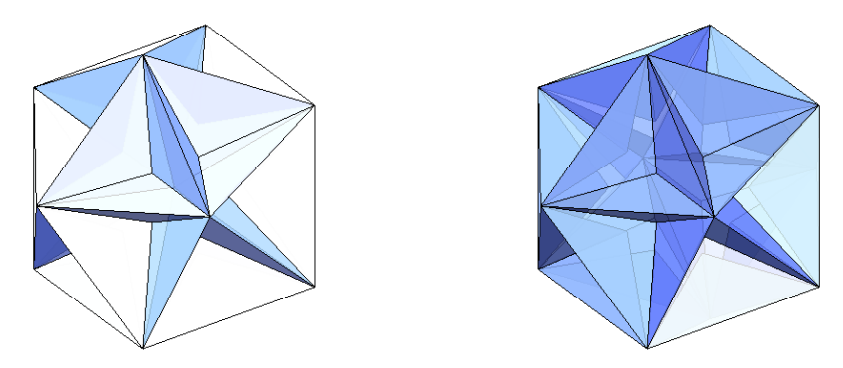

Koden för att rita sidorna ersätts med

```
for i=1:size(S,1)Si=S(i,:); Mi=(H(:,Si(1))+H(:,Si(2))+H(:,Si(3)))/3; % Mittpunkten på sida nr iMi=Mi*5; % Skalning, pröva olika faktorer. Med 5 får du en långarmad stjärna.
    fill3([H(1,Si(1:2)) Mi(1)],[H(2,Si(1:2)) Mi(2)],[H(3,Si(1:2)) Mi(3)],...
          [0.4 0.5 1], 'facealpha', 0.8)
    fill3([H(1,Si(2:3)) Mi(1)],[H(2,Si(2:3)) Mi(2)],[H(3,Si(2:3)) Mi(3)],...
          [0.4 0.5 1], 'facealpha', 0.8)
    fill3([H(1,Si([3,1])) Mi(1)],[H(2,Si([3,1])) Mi(2)],[H(3,Si([3,1])) Mi(3)],...
          [0.4 0.5 1], 'facealpha', 0.8)
```
end

Dessa stjärnformiga polyedrar är inte Platonska kroppar (varför?).

Modifiera nu er kod. Prova lite olika värden på skalfaktorn (även negativa värden är kul) och vänd och vrid.

## Uppgift 2

Vi skall rita ikosaedern med stänger och noder på följande sätt.

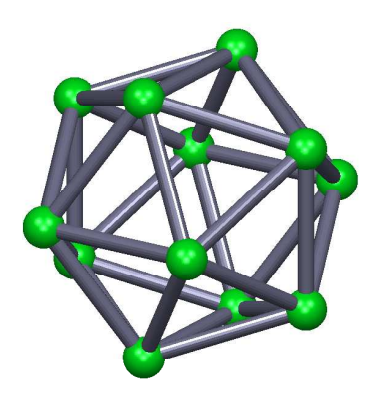

Då behöver vi vår kantmatris K. För att rita klot eller noder använder vi funktionen klot och för att rita stavar eller stänger använder vi funktionen stav. Båda finns på kurshemsidan. Kopiera dessa till aktuell katalog (där du arbetar med MATLAB) och läs hjälptexterna med help klot respektive help stav.